## Wymagane oprogramowanie

SKN CHIP - Warsztaty STM32 na płytkach Nucleo-L073RZ Wymagane oprogramowanie:

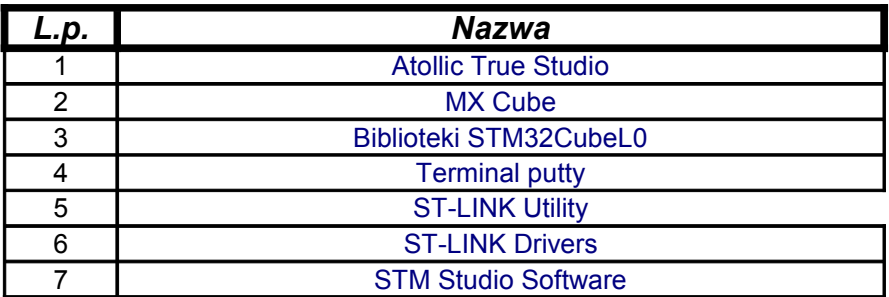